## Package: inferit (via r-universe)

August 28, 2024

<span id="page-0-0"></span>Type Package Version 0.3.1 Title Hypothesis Tests and Statistical Distributions for 'SciViews::R' Description Statistical distributions (including their visual representation) and hypothesis tests with rich-formatted tabular outputs for the 'SciViews::R' dialect. Maintainer Philippe Grosjean <phgrosjean@sciviews.org> **Depends** R  $(>= 4.2.0)$ **Imports** chart ( $>= 1.5.0$ ), distributional ( $>= 0.3.2$ ), flextable ( $>=$ 0.9.1), ggplot2 ( $> = 3.4.2$ ), knitr ( $> = 1.42$ ), rlang ( $> = 1.1.1$ ), stats ( $> = 4.2.0$ ), tabularise ( $> = 0.6.0$ ) **Suggests** equatags ( $> = 0.2.0$ ), equatiomatic ( $> = 0.3.0$ ), rmarkdown ( $> =$ 2.21), spelling  $(>= 2.2.1)$ , test that  $(>= 3.0.0)$ Remotes SciViews/chart, SciViews/tabularise License MIT + file LICENSE URL <https://github.com/SciViews/inferit>, <https://www.sciviews.org/inferit/> BugReports <https://github.com/SciViews/inferit/issues> Roxygen list(markdown = TRUE) RoxygenNote 7.2.3 VignetteBuilder knitr Encoding UTF-8 Language en-US ByteCompile yes Config/testthat/edition 3 Repository https://sciviews.r-universe.dev RemoteUrl https://github.com/SciViews/inferit RemoteRef HEAD RemoteSha 6256cd24a42b1c4ed7b50d102e63474209c8abed

### <span id="page-1-0"></span>**Contents**

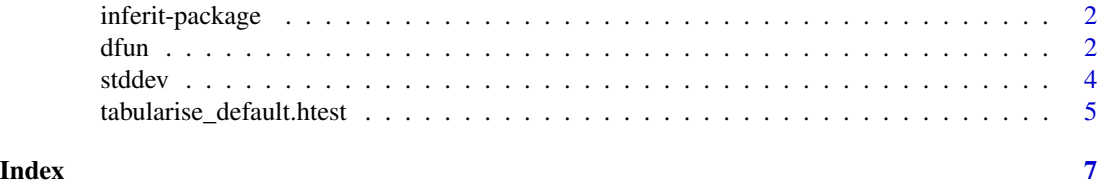

inferit-package *Hypothesis Tests and Statistical Distributions for 'SciViews::R'*

#### Description

Statistical distributions and hypothesis tests objects with rich-formatted charts and tables.

#### Important functions

- [tabularise\(\)](#page-0-0) methods for htest objects.
- [stddev\(\)](#page-3-1) for distribution objects.
- [dfun\(\)](#page-1-1), [cdfun\(\)](#page-1-2) density function for distribution objects.
- [chart\(\)](#page-0-0) method for **distribution** objects.
- [geom\\_funfill\(\)](#page-1-2) fills a part of a distribution density function.

<span id="page-1-1"></span>dfun *Create and plot density functions for distribution objects*

#### <span id="page-1-2"></span>Description

The distribution objects represent one or more statistical distributions. The functions [dfun\(\)](#page-1-1) and [geom\\_funfill\(\)](#page-1-2), together with [chart\(\)](#page-0-0) allow to plot them.

#### Usage

```
dfun(object, i = 1)cdf(object, i = 1)## S3 method for class 'distribution'
autoplot(
 object,
 n = 500.
 xlim = NULL,size = 99.5,
 xlab = "Quantile",
```

```
ylab = if (type == "density") "Probability density" else
    "Cumulative probability density",
 plot.it = TRUE,use.chart = FALSE,
  ...,
 type = "density",
 theme = NULL
\mathcal{L}## S3 method for class 'distribution'
chart(data, ..., type = "density", env = parent.frame())
geom_funfill(
 mapping = NULL,
 data = NULL,
 fun,
 from,
 to,
 geom = "area",
 fill = "salmon",alpha = 0.5,
  ...
\mathcal{L}
```
#### Arguments

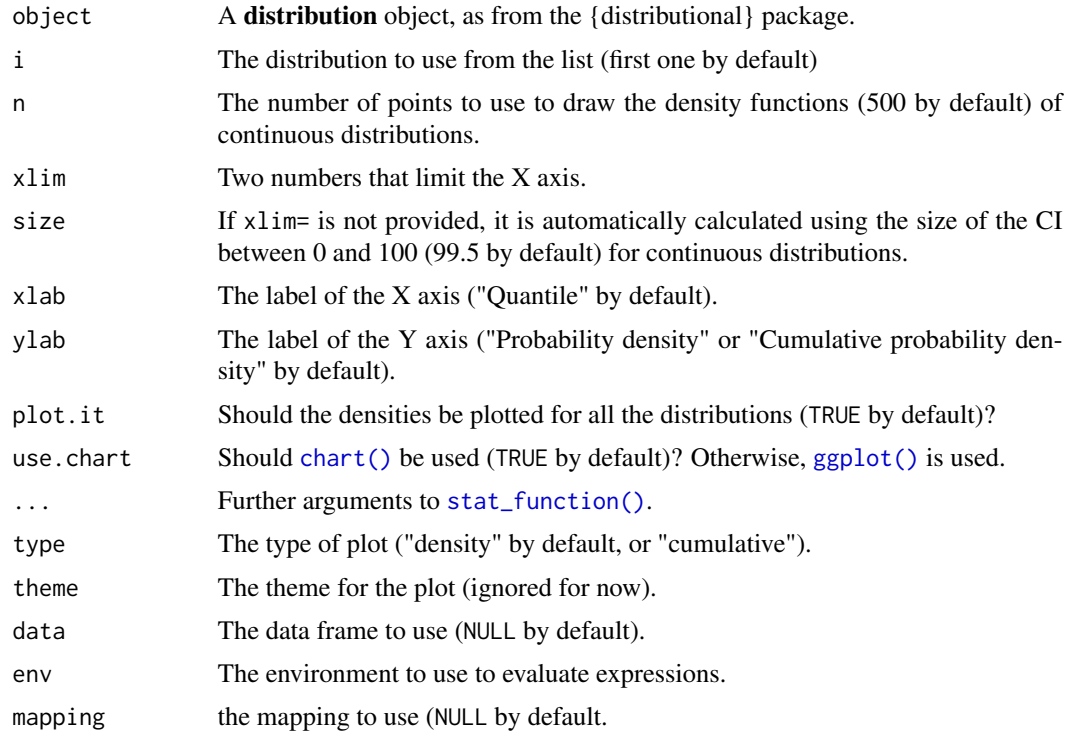

<span id="page-3-0"></span>4 stddevice in the state of the state of the state of the state of the state of the state of the state of the state of the state of the state of the state of the state of the state of the state of the state of the state of

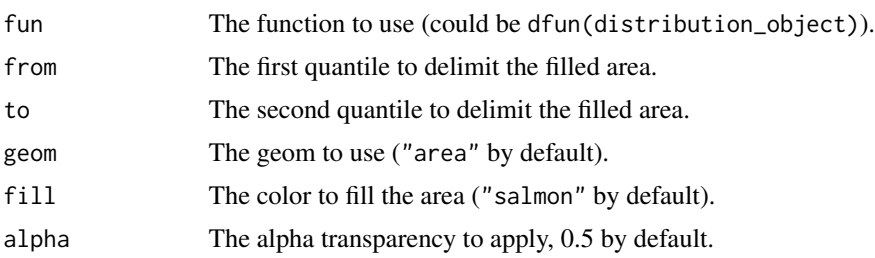

#### Value

Either a function or a ggplot object.

#### Examples

```
library(distributional)
library(chart)
di1 \le dist_normal(mu = 1, sigma = 1.5)
chart(di1) +geom_funfill(fun = dfun(di1), from = -5, to = 1)
# With two distributions
di2 <- c(dist_normal(10, 1), dist_student_t(df = 3, 13, 1))
chart(di2) +geom_funfill(fun = dfun(di2, 1), from = -5, to = 0) +
  geom\_full(fun = dfun(di2, 2), from = 2, to = 6, fill = "turquoise3")chart$cumulative(di2)
# A discrete distribution
di3 <- dist_binomial(size = 7, prob = 0.5)
chart(di3)
chart$cumulative(di3)
# A continuous together with a discrete distribution
di4 \leq c(dist_normal(mu = 4, sigma = 2), dist_binomial(size = 8, prob = 0.5))
chart(di4)
chart$cumulative(di4)
```
<span id="page-3-1"></span>stddev *Get standard deviation for a distribution objects*

#### Description

The distribution objects represent one or more statistical distributions. The generic functions [stddev\(\)](#page-3-1) returns the standard deviation for these distributions.

#### Usage

 $stddev(x, \ldots)$ 

## Default S3 method:

<span id="page-4-0"></span> $stddev(x, \ldots)$ 

## S3 method for class 'distribution'  $stddev(x, \ldots)$ 

#### Arguments

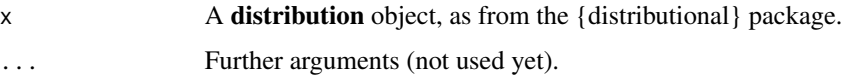

#### Value

A numeric vector with one or more standard deviations.

#### Examples

```
library(distributional)
n1 \leftarrow dist\_normal(mu = 1, sigma = 1.5)n1
class(n1)
family(n1)
mean(n1)
variance(n1)
stddev(n1)
```

```
tabularise_default.htest
```
*Create a rich-formatted table from an htest object*

#### Description

[tabularise\(\)](#page-0-0) an htest object (into a a flextable) that can be further post-edited..

#### Usage

```
## S3 method for class 'htest'
tabularise_default(
 data,
 header = TRUE,title = NULL,
  lang = getOption("data.io_lang", "en"),
  show.signif.stars = getOption("show.signif.stars", TRUE),
  ...,
 kind = "ft",env = parent.frame()
)
```
#### Arguments

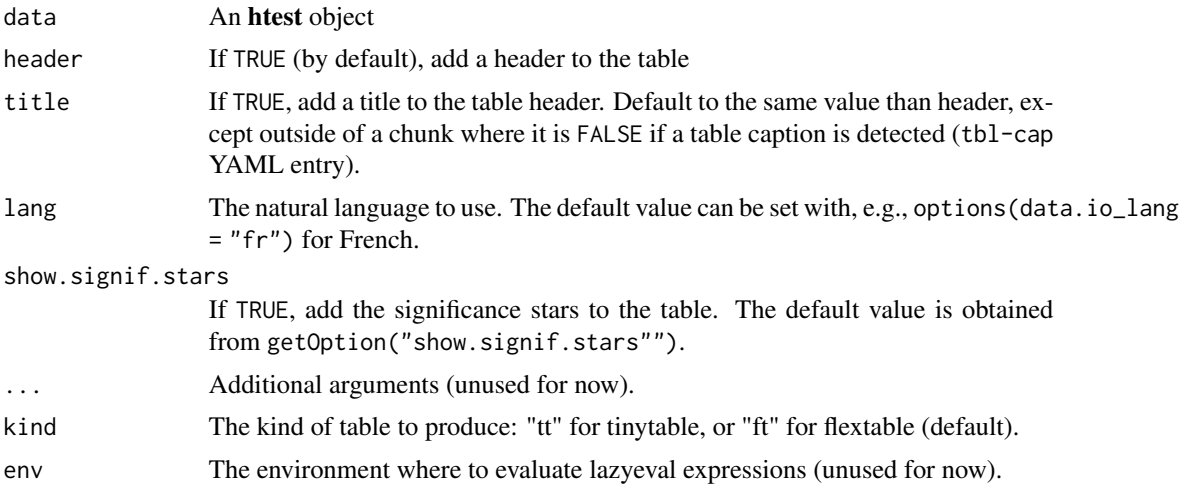

#### Value

A flextable object you can print in different forms or rearrange with the {flextable} functions.

#### Examples

```
data(iris)
iris_cor <- cor.test(iris$Sepal.Length, iris$Sepal.Width)
tabularise::tabularise(iris_cor)
```
tabularise::tabularise(t.test(x = 1:10, y = 7:20), lang = "fr")

# <span id="page-6-0"></span>Index

autoplot.distribution *(*dfun*)*, [2](#page-1-0)

cdfun *(*dfun*)*, [2](#page-1-0) cdfun(), *[2](#page-1-0)* chart(), *[2,](#page-1-0) [3](#page-2-0)* chart.distribution *(*dfun*)*, [2](#page-1-0)

dfun, [2](#page-1-0) dfun(), *[2](#page-1-0)*

geom\_funfill *(*dfun*)*, [2](#page-1-0) geom\_funfill(), *[2](#page-1-0)* ggplot(), *[3](#page-2-0)*

inferit-package, [2](#page-1-0)

stat\_function(), *[3](#page-2-0)* stddev, [4](#page-3-0) stddev(), *[2](#page-1-0)*, *[4](#page-3-0)*

tabularise(), *[2](#page-1-0)*, *[5](#page-4-0)* tabularise\_default.htest, [5](#page-4-0)